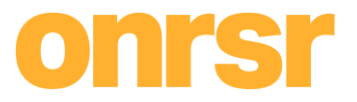

## **ACTION | REPORTING OF NOTIFIABLE OCCURRENCES**

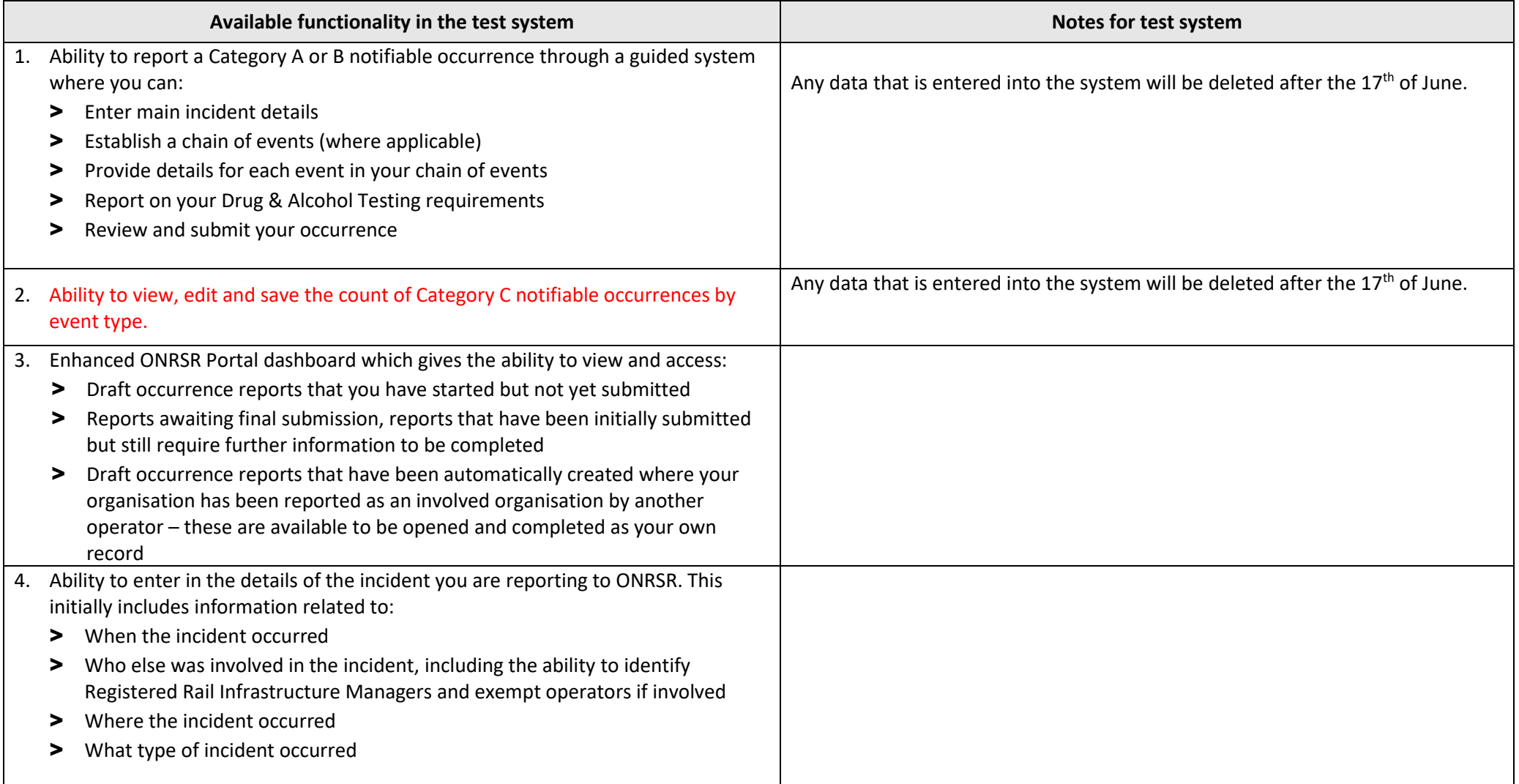

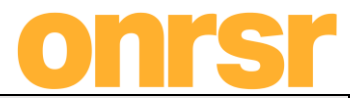

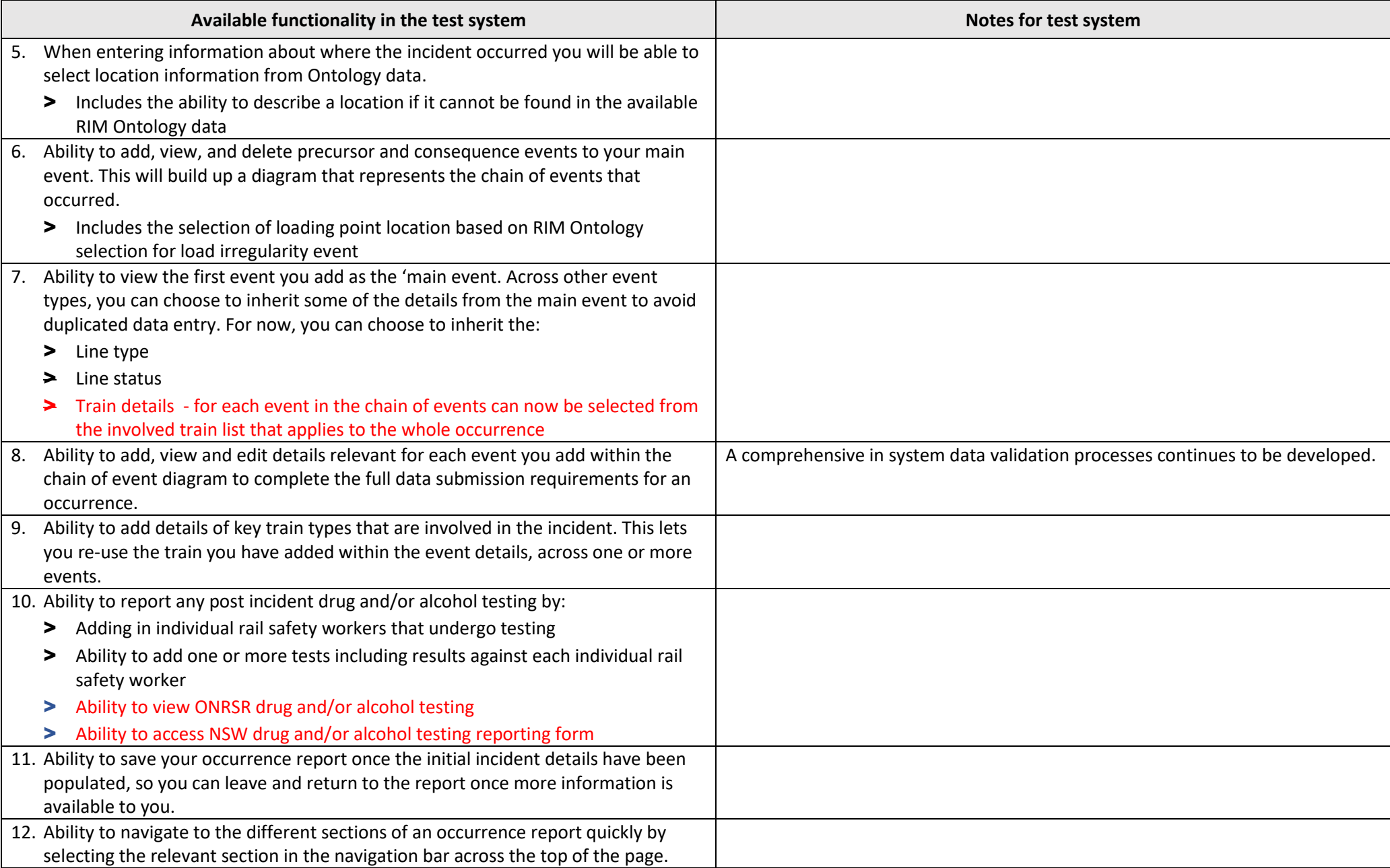

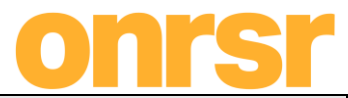

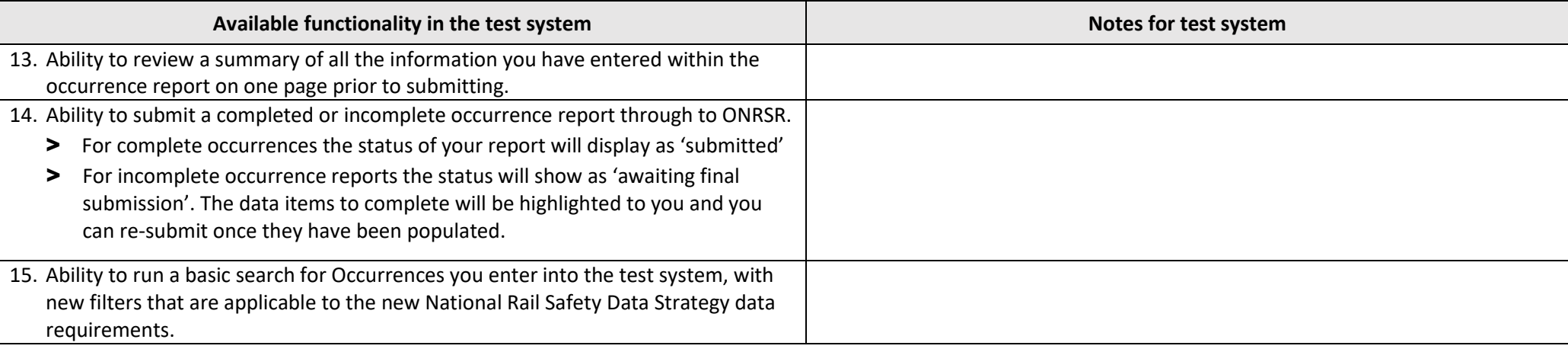

## **ACTION | MANAGEMENT OF NETWORK AND RAILWAY OPERATIONS (ONTOLOGY) DATA**

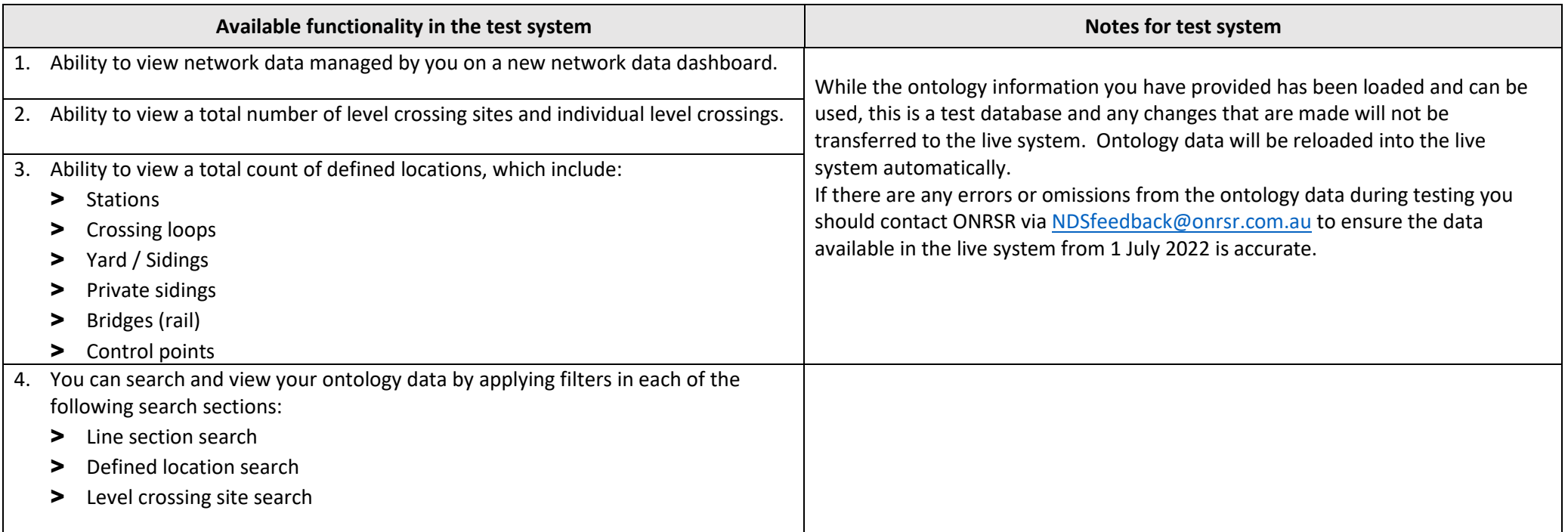

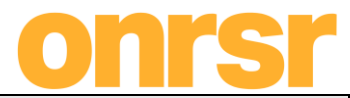

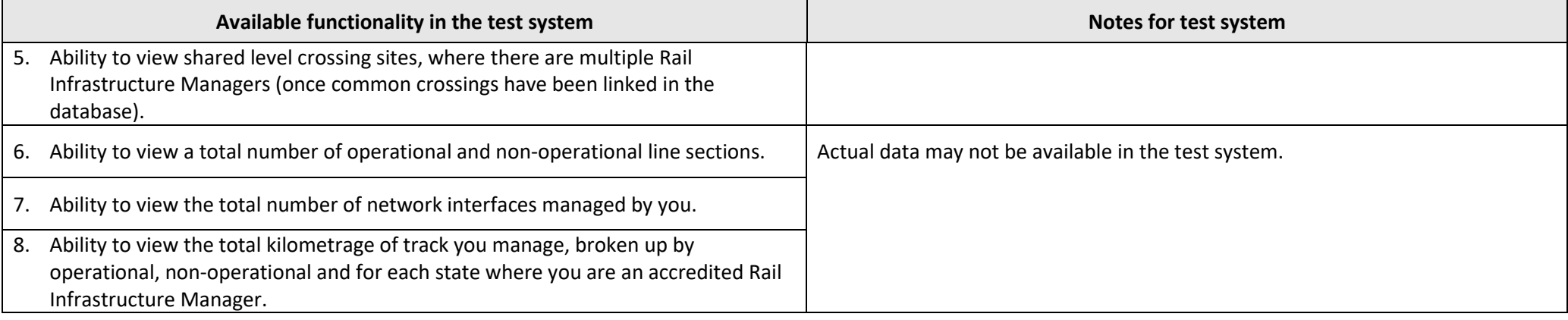